Esperanza Scholarship Foundation Dollars for Scholars <sup>®</sup>

Application Instructions

A Program from Scholarship America®

Revised 01/10/2020

In this file you will find the instructions on how to complete your Dollars for Scholars profile. Follow the instructions exactly and completely. There are some "If's" please take a look at those carefully. If your question cannot be answered from looking through the file you are more than welcome to email us at <u>esperanzascholarshipfoundation@gmail.com</u>

# **STEP 1:** *Please complete your "Basic Information" this includes any person information from you such as Name, phone number, Address…*

| My   | Information - Basic Info        | )                                                                                                    |                                                      |
|------|---------------------------------|----------------------------------------------------------------------------------------------------|------------------------------------------------------|
| Му   | Information                     | You must complete all the double starred (*<br>must complete all of the single starred (*) its<br>All other items are helpful in matching to sci                                                                                                    | ems to move your progress towards 100%.              |
| Þ    | Basic Info                      | Click here to change your email address                                                                                                    |                                                      |
| 1    | Additional Info                 | Click here to change your chian address                                                                                                    |                                                      |
|      | Schools                         | * * Legal Last Name 😯                                                                                                    | Esperanza                                            |
| ÷i.  | GPA                             | * * Legal First Name 😯                                                                                                    | Bob                                                  |
| - i. | Class Rank                      | Middle Name                                                                                                    |                                                      |
| - 2  | Test Scores                     | Middle Name 2                                                                                                    |                                                      |
| - 2  | Activities                      | Salutation                                                                                                    | Select 🗘                                             |
| - 2  |                                 | Suffix                                                                                                    |                                                      |
| - 2  | Awards Preferred Name/ Nickname |                                                                                                    |                                                      |
| 1    |                                 | * * Country                                                                                                    | United States                                        |
|      | Documents                       | * * Primary State or Province                                                                                                    | California 🗘                                         |
|      | Parent/Guardian Info            | * * Primary Address Line 1 😯                                                                                                    | 1757 Ontario Ave                                     |
|      | Financial Info                  | Primary Address Line 2                                                                                                    |                                                      |
|      | Goals Essay                     | Primary Apartment                                                                                                    |                                                      |
| 1    | Unusual<br>Circumstances Essay  | * * Primary County                                                                                                    | SAN BERNARDINO                                       |
| - 2  | Transcripts                     | * * Primary City 😧                                                                                                    | Search Unselect                                      |
| - 2  |                                 |                                                                                                    | o Ontario                                            |
|      | References                      | Primary City (if not found in above                                                                                                    |                                                      |
|      | Help                            | list)                                                                                                    | 01700                                                |
| Mу   | Scholarships                    | * * ZIP or Postal Code                                                                                                    | 91762<br>Search Unselect                             |
|      | o ,                             | * * Which school district do you reside in? ?                                                                                                    |                                                      |
| му   | Opportunities                   | * Time at Current Address                                                                                                    | • FONTANA UNIFIED                                    |
| Му   | Scholarship News                | * Email Address ?                                                                                                    |                                                      |
|      | Beerein                         | * * Confirm Email Address                                                                                                    | bob.esperanzas@gmail.com<br>bob.esperanzas@gmail.com |
| IVIY | Resources                       | * * Primary Phone Number                                                                                                    | 909-000-0000                                         |
|      |                                 | Primary Phone Text Capable - check                                                                                                    | 303-000-0000                                         |
|      |                                 | box                                                                                                    |                                                      |
|      |                                 | Alternate Phone Number                                                                                                    |                                                      |
|      |                                 | Alternate Phone Text Capable - check box                                                                                                    |                                                      |
|      |                                 | Fax Number                                                                                                    |                                                      |
|      |                                 | Other Messaging Address                                                                                                    |                                                      |
|      |                                 | Other Messaging Address Type                                                                                                    |                                                      |
|      |                                 | * Preferred Contact Method                                                                                                    | Email 🗘                                              |
|      |                                 | * * How did you find us?                                                                                                    | Fair \$                                              |
|      |                                 | Photo                                                                                                    | No file is currently uploaded.                       |
|      |                                 |                                                                                                    | Upload File                                          |
|      |                                 | * * I agree that Scholarship America<br>or an affiliated program may use my<br>photograph, name, the name of my<br>community, the name and address of<br>my school, in press releases, public<br>announcements, and other<br>fundraising or promotional materials<br>throughout the world and in all media<br>(including the Internet), whether now<br>known or hereafter developed,<br>without limitation or condition, to<br>advance the non-profit objectives of<br>Scholarship America and its affiliated<br>programs. |                                                      |
|      |                                 | Save and Continue Save and Go To Da                                                                                                    | ashboard                                             |

**STEP 2:** Please complete the "Additional Information" such as race, Date of Birth, Country of Citizenship. A quick reminder you don't have to be a U.S Citizen to apply for the Esperanza Scholarship.

| My         | Information - Additiona                    | l Info                                                                                                    |                                                                                                    |  |  |
|------------|--------------------------------------------|----------------------------------------------------------------------------------------------------|----------------------------------------------------------------------------------------------------|--|--|
| Му         | Information                                | You must complete all the double starred (*<br>must complete all of the single starred (*) it<br>All other items are helpful in matching to sc | **) items in order to submit the form and you<br>ems to move your progress towards 100%.<br>holarships, but optional |  |  |
| Basic Info |                                            | Hide Demographics                                                                                                    |                                                                                                    |  |  |
| ►          | Additional Info                            | * * Birthdate (mm/dd/yyyy)                                                                                                    | 01/01/2000                                                                                                    |  |  |
|            | Schools                                    | ** Sex Assigned at Birth ?                                                                                                    | Male                                                                                                    |  |  |
| 1          | GPA                                        | * * Ethnicity                                                                                                    | Hispanic/Latino                                                                                                    |  |  |
| 1          | Class Rank                                 | * * Race ?                                                                                                    | Caucasian ¢                                                                                                    |  |  |
|            | Test Scores                                | est Scores                                                                                                    |                                                                                                    |  |  |
|            | Activities                                 | Status United States Citize                                                                                                    | en 🔶                                                                                                    |  |  |
| 1          | Awards                                     | * Citizenship Country                                                                                                    | Search Unselect                                                                                                    |  |  |
| 1          | Employment                                 |                                                                                                    | • United States                                                                                                    |  |  |
| i.         | Documents                                  | Do you have dual citizenship?                                                                                                    | No ¢                                                                                                    |  |  |
| i          | Parent/Guardian Info                       | * First Generation to Attend<br>College?                                                                                                    | Yes 🛟                                                                                                    |  |  |
| I          | Financial Info                             | * Highest Level of Education                                                                                                    | Some High School                                                                                                    |  |  |
|            | Goals Essay                                | Completed                                                                                                    |                                                                                                    |  |  |
|            | Unusual<br>Circumstances Essay             | * Have you been subjected to any<br>school or legal disciplinary action?                                                                       |                                                                                                    |  |  |
| 1          | Transcripts                                | * Primary Language                                                                                                    | English 🗘                                                                                                    |  |  |
| i          | References                                 | * Primary Language Spoken at<br>Home                                                                                                    | Spanish 🛟                                                                                                    |  |  |
| I          | Help                                       | * * Are you eligible for a<br>free/reduced lunch program?                                                                                      | ₂<br>oYes ⊖No                                                                                                    |  |  |
| Му         | Scholarships                               |                                                                                                    | -                                                                                                    |  |  |
| My         | Opportunities                              | Hide Other Information                                                                                                    |                                                                                                    |  |  |
|            |                                            | Gender Identity 😯                                                                                                    | Man 🗘                                                                                                    |  |  |
| Му         | Scholarship News                           | Disabled?                                                                                                    | No 🗘                                                                                                    |  |  |
| Му         | Resources                                  | Are you a descendant of a veteran?                                                                                                    | No 🗘                                                                                                    |  |  |
|            |                                            | Veteran? 😯                                                                                                    | No 🗘                                                                                                    |  |  |
|            |                                            | Child of POW or MIA military service<br>member?                                                                                                | No 🗘                                                                                                    |  |  |
|            |                                            | Prisoner of War? 😧                                                                                                    | No 🗘                                                                                                    |  |  |
|            |                                            |                                                                                                    |                                                                                                    |  |  |
|            | Save and Continue Save and Go To Dashboard |                                                                                                    |                                                                                                    |  |  |
|            |                                            | 0040 All                                                                                                    |                                                                                                    |  |  |

#### NOTES:

1. **Highest Level of Education Completed:** If you are a high school student, you must choose: "*Some High School*". If you are a college student you must chose, "*Some College*"

| <b>STEP 3:</b> <i>Here you</i> | will add your | school | information. |
|--------------------------------|---------------|--------|--------------|
|                                |               |        |              |

| Му        | Information - Sch        | ools                                                                                                    |                                                                                                    |  |
|-----------|--------------------------|----------------------------------------------------------------------------------------------------|----------------------------------------------------------------------------------------------------|--|
| Му        | Information              | You must complete all the double starred (**) items in cosingle starred (*) items to move your progress towards scholarships, but optional. | order to submit the form and you must complete all of the 100%. All other items are helpful in matching to |  |
| 1         | Basic Info               | Fide Grade Level                                                                                                    |                                                                                                    |  |
|           | Additional Info          | ** Current Grade Level Senior in High School \$                                                                                             |                                                                                                    |  |
| þ         | Schools                  | Current Grade Level                                                                                                    |                                                                                                    |  |
| 1         | GPA                      | Hide High School Information                                                                                                    |                                                                                                    |  |
| Ĩ         | Class Rank               | * * Year Graduated/ Expected Graduation from                                                                                                |                                                                                                    |  |
| - i       | Test Scores              | High School                                                                                                    | (2019 \$)                                                                                                  |  |
| i         | Activities               | * * High school you graduated from/expect to                                                                                                | Search Unselect                                                                                            |  |
| ÷         | Awards                   | graduate from/last attended • FONTANA HIGH SCHOOL - FONTANA, Californi                                                                      |                                                                                                    |  |
| ÷         | Employment               | I received my GED                                                                                                    |                                                                                                    |  |
| ÷         | Documents                | College Information                                                                                                    |                                                                                                    |  |
| i         | Parent/Guardian<br>Info  | Hide College Information * Intended College 1                                                                                               | California State University: San Bernardino - San<br>Bernardino                                            |  |
| 1         | Financial Info           |                                                                                                    | Remove Select                                                                                              |  |
| - i       | Goals Essay              | * Intended College App Status 1                                                                                                    | Applied \$                                                                                                 |  |
| Ì         | Unusual<br>Circumstances | Intended College 2                                                                                                    | California State Polytechnic University: Pomona -<br>Pomona<br>Remove Select                               |  |
|           | Essay                    | Intended College App Status 2                                                                                                    | Applied 🗘                                                                                                  |  |
|           | Transcripts              | Intended College 3                                                                                                    | Select                                                                                                    |  |
|           | References               | Intended College App Status 3                                                                                                    | Select 🗘                                                                                                   |  |
|           | Help                     | * What type of post-secondary institution (if any) are you attending/plan to attend?                                                        | Four-Year College                                                                                          |  |
| wy        | Scholarships             | * Anticipated Year Graduation from College                                                                                                  | 2023 \$                                                                                                    |  |
| My        | Opportunities            | * Intended/Current Major 1                                                                                                    | Mathematics<br>Remove Select                                                                               |  |
| My<br>Nev | Scholarship<br>vs        | Intended/Current Major 2                                                                                                    | Civil Engineering<br>Remove Select                                                                         |  |
| M         | Resources                | Intended/Current Major 3                                                                                                    | Select                                                                                                    |  |
| IVIY      | Resources                | Intended/Current Major 4                                                                                                    | Select                                                                                                    |  |
|           |                          | Intended/Current Major 5                                                                                                    | Select                                                                                                    |  |
|           |                          | * Anticipated Degree Type                                                                                                    | Bachelors \$                                                                                               |  |
|           |                          | * Student will be enrolled:                                                                                                    | Full Time                                                                                                  |  |
|           |                          | * Student Will Live:                                                                                                    | On Campus 🗘                                                                                                |  |
|           |                          | * College you are currently attending 🕢                                                                                                    | California State Polytechnic University: Pomona -<br>Pomona<br>Remove Select                               |  |
|           |                          | * College Application Status                                                                                                    | Applied \$                                                                                                 |  |
|           |                          | School Start Date 😯                                                                                                    |                                                                                                    |  |
|           |                          | College Student ID                                                                                                    |                                                                                                    |  |
|           |                          | Have you attended other colleges?                                                                                                    | No \$                                                                                                    |  |
|           |                          |                                                                                                    |                                                                                                    |  |
|           |                          | Courses of Continue Courses and Co To Dashbased                                                                                             |                                                                                                    |  |

### NOTES:

1. **College you are currently Attending**: If you are in high school you need to put your top choice and for status you need chose "Applied". Everyone's anticipated degree type is bachelors.

| ly Information                                                                                                    | Click the "edit" button to complete this section. You must complete all the double starred (**) items in order to submit the form and you must complete all of the single starred (*) items to move your progress towards 100%. All other items are helpful in |                                         |
|----------------------------------------------------------------------------------------------------|----------------------------------------------------------------------------------------------------|-----------------------------------------|
| Basic Info                                                                                                    | matching to scholarships, but optional.                                                                                                    |                                         |
| Additional Info                                                                                                    |                                                                                                    |                                         |
| Schools                                                                                                    |                                                                                                    | Updated 11/19/2018 by Bob Esperan       |
| , GPA                                                                                                    | * GPA information available                                                                                                    | I have high school GPA information only |
| Class Rank                                                                                                    | My school uses weighted GPAs                                                                                                    | Yes                                     |
| Test Scores                                                                                                    | * Cumulative Weighted HS GPA                                                                                                    | 3.80                                    |
| Activities                                                                                                    | * Cumulative Weighted GPA Scale                                                                                                    | 5.00                                    |
| Awards                                                                                                    | Converted Cumulative Weighted HS<br>GPA                                                                                                    | 3.04                                    |
| Employment                                                                                                    |                                                                                                    |                                         |
|                                                                                                    | By selecting that you do not have any GPA information means you are acknowledging that you may not be eligible for scholarships where GPA is a required criteria.                                                                                              |                                         |
| Documents                                                                                                    |                                                                                                    |                                         |
| Documents<br>Parent/Guardian Info                                                                                           | that you may not be eligible for scholarship                                                                                                    | os where GPA is a required criteria.    |
|                                                                                                    | <ul> <li>that you may not be eligible for scholarship</li> </ul>                                                                                                    | os where GPA is a required criteria.    |
| Parent/Guardian Info                                                                                                    | that you may not be eligible for scholarship                                                                                                    | os where GPA is a required criteria.    |
| Parent/Guardian Info<br>Financial Info                                                                                      | that you may not be eligible for scholarship<br>Save and Continue Save and Go To D                                                                                                    | os where GPA is a required criteria.    |
| Parent/Guardian Info<br>Financial Info<br>Goals Essay<br>Unusual                                                            | that you may not be eligible for scholarship<br>Save and Continue Save and Go To D                                                                                                    | os where GPA is a required criteria.    |
| Parent/Guardian Info<br>Financial Info<br>Goals Essay<br>Unusual<br>Circumstances Essa                                      | that you may not be eligible for scholarship<br>Save and Continue Save and Go To D                                                                                                    | os where GPA is a required criteria.    |
| Parent/Guardian Info<br>Financial Info<br>Goals Essay<br>Unusual<br>Circumstances Essa<br>Transcripts                       | that you may not be eligible for scholarship<br>Save and Continue Save and Go To D                                                                                                    | os where GPA is a required criteria.    |
| Parent/Guardian Info<br>Financial Info<br>Goals Essay<br>Unusual<br>Circumstances Essa<br>Transcripts<br>References         | that you may not be eligible for scholarship<br>Save and Continue Save and Go To D                                                                                                    | os where GPA is a required criteria.    |
| Parent/Guardian Info<br>Financial Info<br>Goals Essay<br>Unusual<br>Circumstances Essa<br>Transcripts<br>References<br>Help | that you may not be eligible for scholarship<br>Save and Continue Save and Go To D                                                                                                    | os where GPA is a required criteria.    |

#### **STEP 4:** You will need to add your GPA information

#### **NOTES:**

- 1. HS students: Only add your High School GPA, even if you have College GPA.
- 2. College Student: You need college GPA, scale is out of 4 points
- 3. You also ONLY need cumulative GPA; you don't have to add every year individually.
- 4. If you are counting extra points for Honors/AP Course than the GPA Scale is out of 5 Points

**STEP 5:** Add your class rank, you can find this through your counselor or in your transcripts.

| My Information - Class Rank    |                                                                                                    |                                                                                                    |
|--------------------------------|----------------------------------------------------------------------------------------------------|----------------------------------------------------------------------------------------------------|
| My Information                 | You must complete all the double starred (<br>must complete all of the single starred (*) in<br>All other items are helpful in matching to se | **) items in order to submit the form and you<br>tems to move your progress towards 100%.<br>cholarships, but optional. |
| Basic Info                     | Yes 🛟                                                                                                    |                                                                                                    |
| Additional Info                | * What system does your school use? ?                                                                                                    | Integer 🗘                                                                                                    |
| Schools                        | Ranking System If Other                                                                                                    |                                                                                                    |
| GPA                            | * Class Rank 😯                                                                                                    | 10                                                                                                    |
| Class Rank                     | * Class Size                                                                                                    | 510                                                                                                    |
| Test Scores                    |                                                                                                    |                                                                                                    |
| Activities                     | Save and Continue Save and Go To I                                                                                                    | Jashboard                                                                                                    |
| Awards                         |                                                                                                    |                                                                                                    |
| Employment                     |                                                                                                    |                                                                                                    |
| Documents                      |                                                                                                    |                                                                                                    |
| Parent/Guardian Info           |                                                                                                    |                                                                                                    |
| Financial Info                 |                                                                                                    |                                                                                                    |
| Goals Essay                    |                                                                                                    |                                                                                                    |
| Unusual<br>Circumstances Essay |                                                                                                    |                                                                                                    |
| Transcripts                    |                                                                                                    |                                                                                                    |
| References                     |                                                                                                    |                                                                                                    |
| Help                           |                                                                                                    |                                                                                                    |
| My Scholarships                |                                                                                                    |                                                                                                    |
| My Opportunities               |                                                                                                    |                                                                                                    |
| My Sabalarahin Nawa            |                                                                                                    |                                                                                                    |
| My Scholarship News            |                                                                                                    |                                                                                                    |
| My Resources                   |                                                                                                    |                                                                                                    |
| © Copyright Scholarship Ame    | rica, Inc. 2019, All                                                                                                    | Privacy Policy   🖪   🖻   脑   🖮   🛅   🛎                                                                                  |

NOTES:

1. If it's in a number you need to choose "Integer", if it's a percent choose "percentile"

## **STEP 6:** DOT NOT ADD TEST SCORES!!!

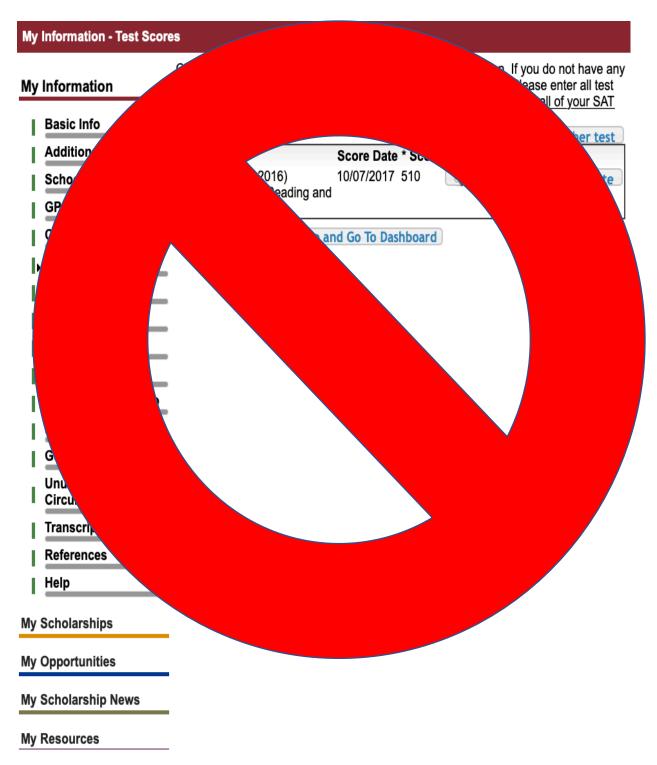

**NOTES:** If you are given an option at the top right corner of "I have added all test scores" make sure you click in order for the section to turn green.

**STEP 7:** Add any activities in school and outside of school such as clubs, sports, community service...

| My | Information - Activities                     |                                                                                                    |                                                                  |                                                                                                    |
|----|----------------------------------------------|----------------------------------------------------------------------------------------------------|------------------------------------------------------------------|----------------------------------------------------------------------------------------------------|
|    | Information<br>Basic Info<br>Additional Info | school activities in wh<br>government, music, s<br>participated without participated without partic | ich you have participated dur<br>ports, etc.) as well as all com | mplete this section. Please list all<br>ring the past 4 years (e.g. student<br>munity activities in which you have<br>g., Red Cross, church work, etc.).<br>affect your eligibility for |
| 4  | Schools                                      | <u>conolarompo.</u>                                                                                                    |                                                                  | 👍 Add another activity                                                                                                    |
| 1  |                                              | * Activity Name                                                                                                    | * Activity Type                                                  |                                                                                                    |
| 1  | GPA                                          | Soccer                                                                                                    | Athletic Activities                                              | 🔍 view 📝 edit 🗶 delete                                                                                                    |
| 1  | Class Rank                                   | Save and Continue                                                                                                    | Save and Go To Dashboard                                         |                                                                                                    |
|    | Test Scores                                  |                                                                                                    |                                                                  |                                                                                                    |
| Þ  |                                              |                                                                                                    |                                                                  |                                                                                                    |
|    | Awards                                       |                                                                                                    |                                                                  |                                                                                                    |
|    | Employment                                   |                                                                                                    |                                                                  |                                                                                                    |
|    | Documents                                    |                                                                                                    |                                                                  |                                                                                                    |
|    | Parent/Guardian Info                         |                                                                                                    |                                                                  |                                                                                                    |
|    | Financial Info                               |                                                                                                    |                                                                  |                                                                                                    |
| 1  | Goals Essay                                  |                                                                                                    |                                                                  |                                                                                                    |
| I  | Unusual<br>Circumstances Essay               |                                                                                                    |                                                                  |                                                                                                    |
| 1  | Transcripts                                  |                                                                                                    |                                                                  |                                                                                                    |
| I  | References                                   |                                                                                                    |                                                                  |                                                                                                    |
| Т  | Help                                         |                                                                                                    |                                                                  |                                                                                                    |
| My | Scholarships                                 |                                                                                                    |                                                                  |                                                                                                    |
| Му | Opportunities                                |                                                                                                    |                                                                  |                                                                                                    |
| My | Scholarship News                             |                                                                                                    |                                                                  |                                                                                                    |
| My | Resources                                    |                                                                                                    |                                                                  |                                                                                                    |

**NOTES:** If you are given an option at the right top corner of "I have added all activities" make sure you click in order for the section to turn green.

### STEP 8: DO NOT ADD ANY AWARDS!!!

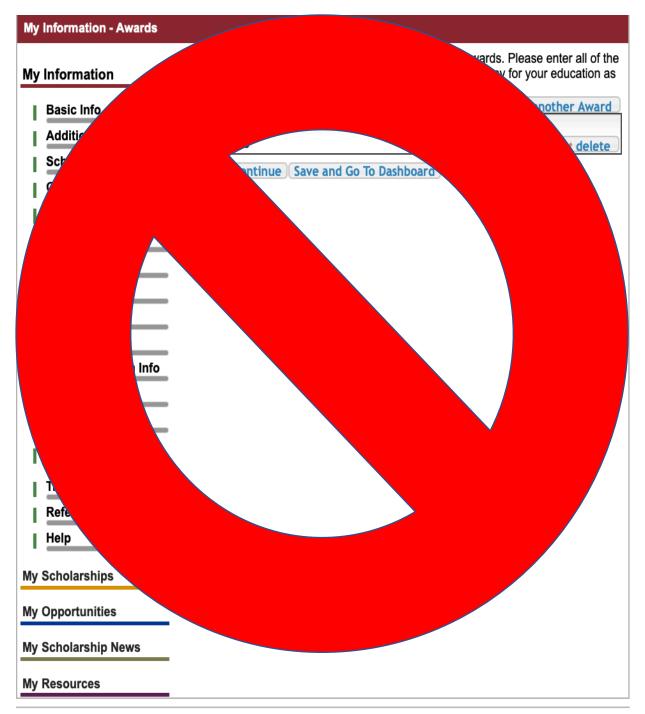

Convight Scholarshin America Inc. 2018 All

|| Driveey Dellay | 🖬 | 🛐 | 🛐 | 📪 | 🛄 | 🔤

**STEP 9:** *Add any job you have had, anywhere where you have received a payment for a period of time.* 

| nformation                     | employment for wi | nployment Information'<br>hich you were paid duri<br><u>may affect your eligibili</u> t | ng the past 4 years. |                    |
|--------------------------------|-------------------|-----------------------------------------------------------------------------------------|----------------------|--------------------|
| Basic Info                     |                   | nay alloot your eligibilit                                                              | 👍 Ade                | d another Employme |
| Additional Info                | * Employer        | Position                                                                                | * Hours Per We       | eek                |
| Schools                        | Save and Contin   | ue Save and Go To D                                                                     | ashboard             |                    |
| GPA                            |                   |                                                                                         |                      |                    |
| Class Rank                     |                   |                                                                                         |                      |                    |
| Test Scores                    |                   |                                                                                         |                      |                    |
| Activities                     |                   |                                                                                         |                      |                    |
| Awards                         |                   |                                                                                         |                      |                    |
| Employment                     |                   |                                                                                         |                      |                    |
| Documents                      |                   |                                                                                         |                      |                    |
| Parent/Guardian Info           |                   |                                                                                         |                      |                    |
| Financial Info                 |                   |                                                                                         |                      |                    |
| Goals Essay                    |                   |                                                                                         |                      |                    |
| Jnusual<br>Circumstances Essay |                   |                                                                                         |                      |                    |
| Franscripts                    |                   |                                                                                         |                      |                    |
| References                     |                   |                                                                                         |                      |                    |
| lelp                           |                   |                                                                                         |                      |                    |
| cholarships                    |                   |                                                                                         |                      |                    |
| pportunities                   |                   |                                                                                         |                      |                    |
| cholarship News                |                   |                                                                                         |                      |                    |

**NOTES:** If you are given an option at the right top corner of "I have added all employment" make sure you click in order for the section to turn green.

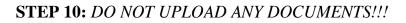

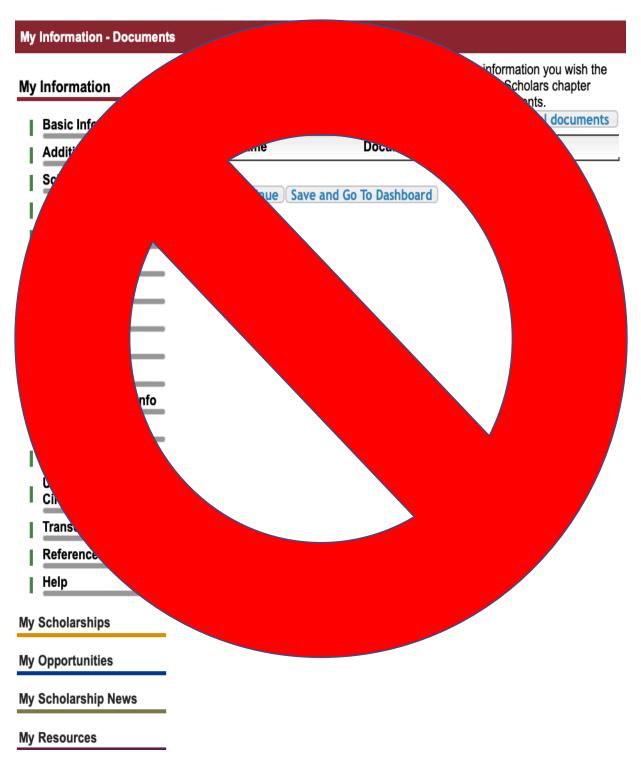

**STEP 11:** Add parent consent, if you are under the **age of 16**, make sure they get the email and submit the request.

| y Information                                           | People over the age or 18 do not require parental consent to complete the scholars process. However, Scholarship America still wants to share good financial aid |
|---------------------------------------------------------|----------------------------------------------------------------------------------------------------|
| Basic Info                                              | information with parents, when necessary. Please complete the following informatio                                                                               |
| Additional Info                                         | Consent Status: Over 18; consent not required                                                                                                    |
| Schools                                                 | * * Primary Parent First Name                                                                                                    |
| GPA                                                     | * * Primary Parent Last Name                                                                                                    |
| Class Rank                                              | Relation                                                                                                    |
| Test Scores                                             | ** Primary Parent Phone Number                                                                                                    |
| Activities                                              | * * Primary Parent Email Address                                                                                                    |
| Awards                                                  | Save and Continue Save and Go To Dashboard                                                                                                    |
| Employment                                              | I choose not to include my parental information                                                                                                    |
| Documents                                               | -                                                                                                    |
| Parent/Guardian Info                                    |                                                                                                    |
| Financial Info                                          |                                                                                                    |
| Goals Essay                                             | -                                                                                                    |
| Unusual                                                 | -                                                                                                    |
|                                                         |                                                                                                    |
| Circumstances Essa                                      | ıy                                                                                                    |
| + + + + + + - +                                         | ay                                                                                                    |
| Circumstances Essa                                      |                                                                                                    |
| Circumstances Essa<br>Transcripts                       | ay<br>                                                                                                    |
| Circumstances Essa<br>Transcripts<br>References         |                                                                                                    |
| Circumstances Essa<br>Transcripts<br>References<br>Help |                                                                                                    |

#### STEP 12: You MUST add your EFC given in your FAFSA or Dream Act (AB540)

|                                                                                                    |                                                                                                    | rships that make decisions based on                                                    |   |
|----------------------------------------------------------------------------------------------------|----------------------------------------------------------------------------------------------------|----------------------------------------------------------------------------------------|---|
| ly Information must provide information about your or your family's financial situation. Please pr the information asked for below. If you do not provide the information below, you |                                                                                                    |                                                                                        |   |
| Basic Info                                                                                                    | not be eligible for any needs based scholarships.<br>Esperanza Scholarship Foundation Dollars for Scholars uses EFC for their need<br>based scholarships. This number is found on the SAR you received after completing<br>the FAFSA. To learn more about FAFSA EFC, follow this link, <u>http://www.fafsa.ed.gov/</u> . |                                                                                        |   |
| Additional Info                                                                                                    |                                                                                                    |                                                                                        |   |
| Schools                                                                                                    |                                                                                                    |                                                                                        |   |
| GPA                                                                                                    | For Eligible for Pell Grant Click "Yes                                                                                                    | For Eligible for Pell Grant Click "Yes" if this box is checked on the SAR (Student Aid |   |
| Class Rank                                                                                                    | Report) you received when complete                                                                                                    |                                                                                        |   |
| Test Scores                                                                                                    | * FAFSA EFC                                                                                                    | 0.00                                                                                   |   |
| Activities                                                                                                    | Eligible for Pell Grant                                                                                                    | o Yes ⊖No                                                                              |   |
| Awards                                                                                                    |                                                                                                    |                                                                                        | _ |
| Employment                                                                                                    | Save and Continue I do not w                                                                                                    | ish to include financial information                                                   |   |
|                                                                                                    | 8                                                                                                    |                                                                                        |   |
| Documents                                                                                                    |                                                                                                    |                                                                                        |   |
| Documents<br>Parent/Guardian Inf                                                                                                    | fo                                                                                                    |                                                                                        |   |
|                                                                                                    | fo                                                                                                    |                                                                                        |   |
| Parent/Guardian Inf                                                                                                    | fo                                                                                                    |                                                                                        |   |
| Parent/Guardian Inf<br>Financial Info                                                                                                    |                                                                                                    |                                                                                        |   |
| Parent/Guardian Inf<br>Financial Info<br>Goals Essay<br>Unusual                                                                                                    |                                                                                                    |                                                                                        |   |
| Parent/Guardian Inf<br>Financial Info<br>Goals Essay<br>Unusual<br>Circumstances Ess                                                                                                 |                                                                                                    |                                                                                        |   |
| Parent/Guardian Inf<br>Financial Info<br>Goals Essay<br>Unusual<br>Circumstances Ess<br>Transcripts                                                                                  |                                                                                                    |                                                                                        |   |
| Parent/Guardian Inf<br>Financial Info<br>Goals Essay<br>Unusual<br>Circumstances Ess<br>Transcripts<br>References                                                                    |                                                                                                    |                                                                                        |   |
| Parent/Guardian Inf<br>Financial Info<br>Goals Essay<br>Unusual<br>Circumstances Ess<br>Transcripts<br>References<br>Help                                                            |                                                                                                    |                                                                                        |   |

#### **NOTES:**

- 1. If you file **FAFSA** you will find your EFC "Estimated Family Contribution" in your confirmation Page.
- 2. If you file **DREAM ACT** you will find your EFC in a PDF File of your "Cal Sar Report" at the end of the application (Last Tab).
  - a. DREAM ACT: Click "YES" for "Eligible for Pell Grant"

## STEP 13: DO NOT ANSWER THIS ESSAY

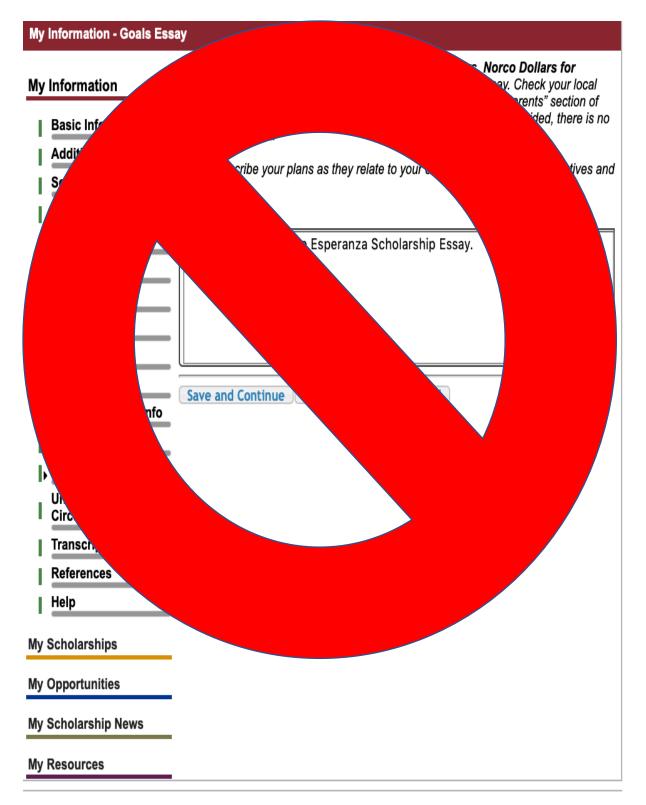

### **STEP 14:** DO NOT ANSWER THIS ESSAY

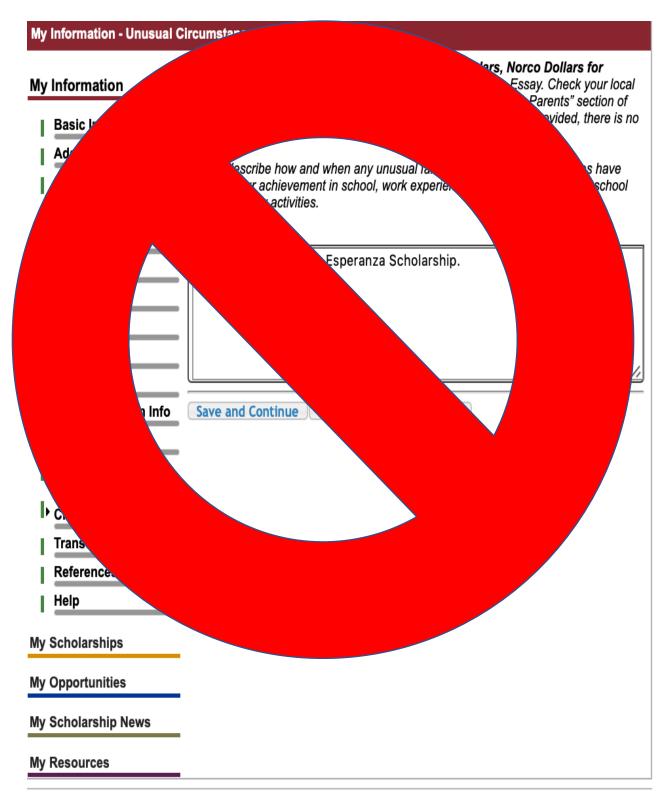

**STEP 15:** You must request Transcripts from your counselor ahead of time, they must be in by the due date NO Exceptions.

| Му                                                         | Information - Transcripts                                   |                                                                                                    |                                                                                                    |
|------------------------------------------------------------|-------------------------------------------------------------|----------------------------------------------------------------------------------------------------|----------------------------------------------------------------------------------------------------|
| My Information<br>Basic Info<br>Additional Info<br>Schools |                                                             | request(s) you provide transcripts.<br>Scholarships require the submission of a s<br>official. For High School transcripts, enter t | lars for Scholars, Norco Dollars for Scholars<br>chool transcript or at least verification by a school<br>the name and contact information of the school official<br>s a guidance counselor or registrar. Once you are<br>prmation" button to request a transcript. |
|                                                            | GPA<br>Class Rank<br>Test Scores<br>Activities              | Transcript Information from school officia                                                                                          | L: Requested           Delete This School Official         Send Reminder Email                                                                                                    |
|                                                            | Awards<br>Employment<br>Documents                           | * School Official First Name<br>* School Official Last Name<br>* School Official Email Address<br>* School Official Phone Number    | Alex<br>Espinoza<br>                                                                                                    |
|                                                            | Parent/Guardian Info<br>Financial Info<br>Goals Essay       | Please note: If you want to include addition                                                                                        | hal transcripts from previous schools, please upload<br>h your local Dollars for Scholars to see if unofficial                                                                                                    |
| l<br>Þ                                                     | Unusual Circumstances<br>Essay<br>Transcripts<br>References | Save and Continue Save and Go To Dashboard                                                                                          |                                                                                                    |
|                                                            | Help<br>Scholarships<br>Opportunities                       |                                                                                                    |                                                                                                    |
|                                                            | Scholarship News                                            |                                                                                                    |                                                                                                    |

# **STEP 16:** *DO NOT DO THIS REFERENCE, DO THE ONE FOR THE ESPERANZA SCHOLARSHIP*

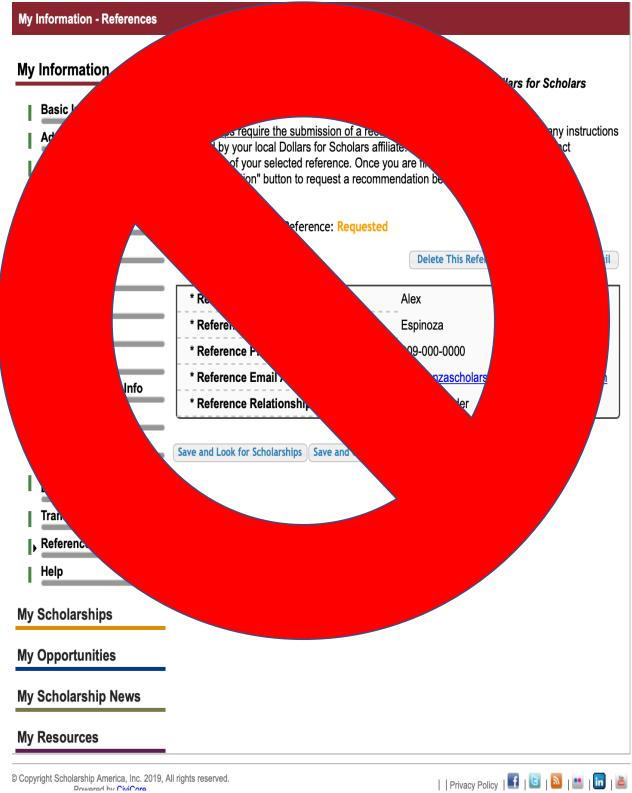

**STEP 17:** You will find the application under "My Scholarships" you must complete the essay and reference by the given deadline. Remember to also push APPLY.

| My Scholarships                |                                                                                                    |
|--------------------------------|----------------------------------------------------------------------------------------------------|
| My Information                 | Click Verify Eligibility for All Scholarships to see if there are any New Scholarships you match to.                                                                                           |
| Additional Info                | Verify Eligibility for All Scholarships                                                                                                    |
|                                |                                                                                                    |
| Schools                        | Scholarships Applications Ready to Complete                                                                                                    |
| GPA<br>Class Rank              | If Questions or References button is highlighted red, please click and follow instructions. You must do this step BEFORE you are able to click the Apply button. <b>The apply button must</b>  |
| Test Scores                    | be clicked BEFORE the close date in order to be eligible.                                                                                                    |
| Activities                     | <b>NOTE:</b> If you see a button that reads "no longer eligible", then your profile or the scholarship requirements have changed and you are no longer eligible for that scholarship. To check |
| Awards                         | this, click the "Verify Eligibility for all Scholarships" button at the top of this page.                                                                                                    |
| Employment                     | Scholarship Close Date                                                                                                    |
| Documents                      | Esperanza Scholarship Foundation 03/22/2019 View Questions References Apply<br>Dollars for Scholars- High School                                                                               |
| Parent/Guardian Info           | Student2019 - 2019                                                                                                    |
| Financial Info                 |                                                                                                    |
| Goals Essay                    |                                                                                                    |
| Unusual Circumstances<br>Essay | Scholarship America Partner Scholarships<br>Look here to search for additional scholarships from our scholarship partners.                                                                     |
| Transcripts                    |                                                                                                    |
| References                     | Fastweb Scholarships                                                                                                    |
| Help                           | Scholarships I've Applied For                                                                                                    |
|                                |                                                                                                    |
| My Scholarships                | Below are the scholarships that you have submitted your application to for review.                                                                                                    |
| My Opportunities               | Scholarship Close Date                                                                                                    |
| My Scholarship News            | Scholarships I've Been Awarded                                                                                                    |

**NOTE:** If you are COLLEGE student your scholarship should be named "Esperanza Scholarship Foundation Dollars for Scholars- College Student 2019"